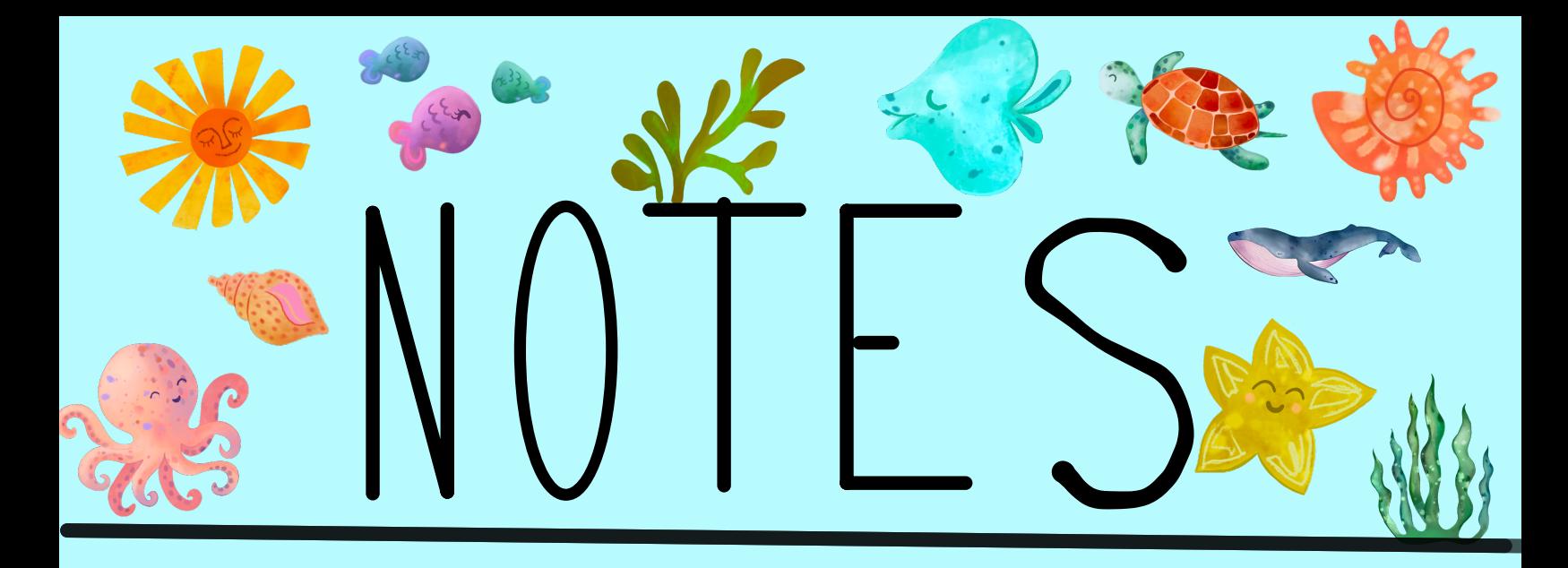

Type here